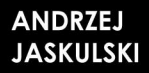

**AUTODESK.** uthorized Academic Partner

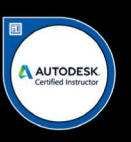

### **AUTODESK INVENTOR** PROFESSIONAL 2019PL / 2019+ / FUSION 360

Metodyka projektowania

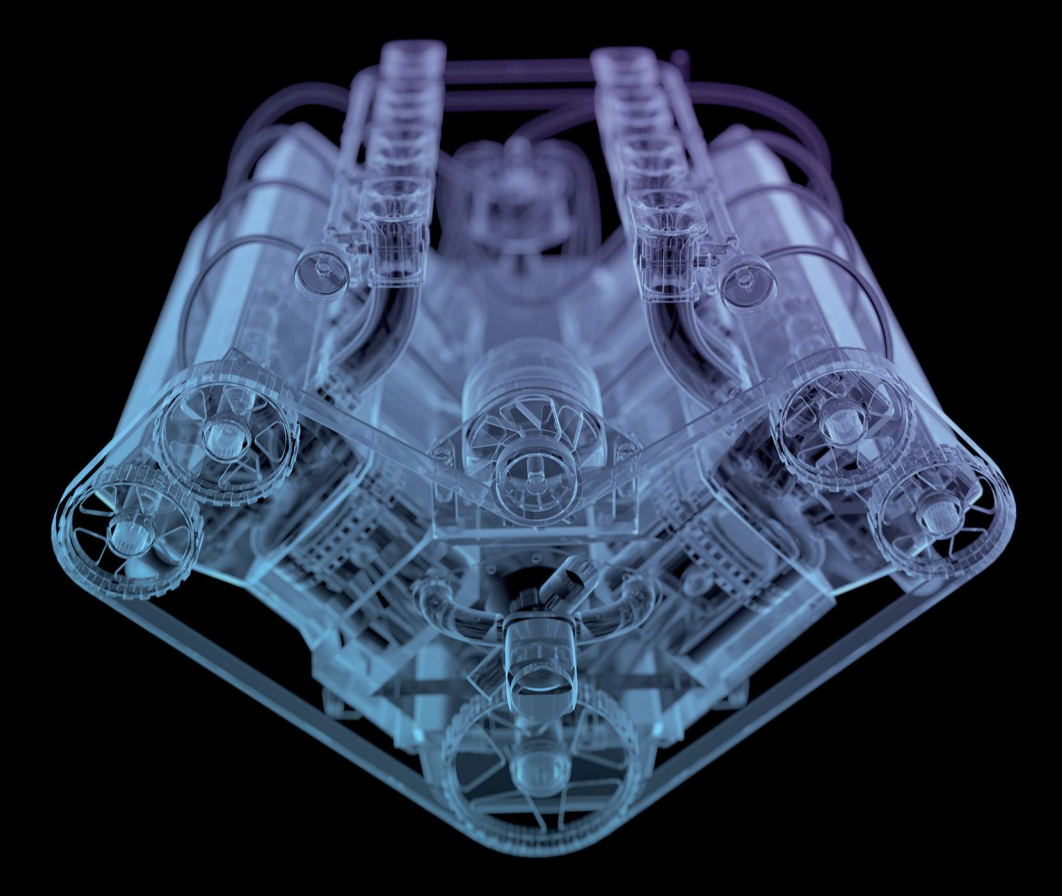

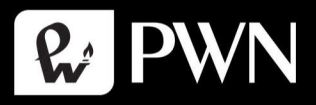

### **AUTODESK INVENTOR** PROFESSIONAL 2019PL / 2019+ / FUSION 360

**ANDRZEJ JASKULSKI** 

## **AUTODESK INVENTOR** PROFESSIONAL 2019PL / 2019+ / FUSION 360

Metodyka projektowania

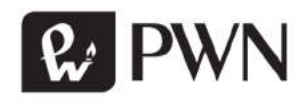

Projekt okładki i stron tytułowych Hubert Zacharski Fotografia na okładce X-RAY pictures/Shutterstock Wydawca Edyta Kawala Redaktor prowadzący Jolanta Kowalczuk Redaktor Irena Puchalska Koordynator produkcji Anna Bączkowska Skład i łamanie Krzysztof Świstak

#### Recenzja prof. dr hab. inż. Wiesław Tarełko

Książka, którą nabyłeś, jest dziełem twórcy i wydawcy. Prosimy, abyś przestrzegał praw, jakie im przysługują. Jej zawartość możesz udostępnić nieodpłatnie osobom bliskim lub osobiście znanym. Ale nie publikuj jej w Internecie. Jeśli cytujesz jej fragmenty, nie zmieniaj ich treści i koniecznie zaznacz, czyje to dzieło. A kopiując jej część, rób to jedynie na użytek osobisty.

> Szanujmy cudzą własność i prawo Więcej na www.legalnakultura.pl Polska Izba Książki

Copyright © by Wydawnictwo Naukowe PWN SA Warszawa 2018

ISBN 978-83-01-20034-3

Wydanie I Warszawa 2018

Wydawnictwo Naukowe PWN SA 02-460 Warszawa, ul. Gottlieba Daimlera 2 tel. 22 69 54 321, faks 22 69 54 288 infolinia 801 33 33 88 e-mail: pwn@pwn.com.pl, reklama@pwn.pl www.pwn.pl

Druk i oprawa: Totem.com.pl

### Spis treści

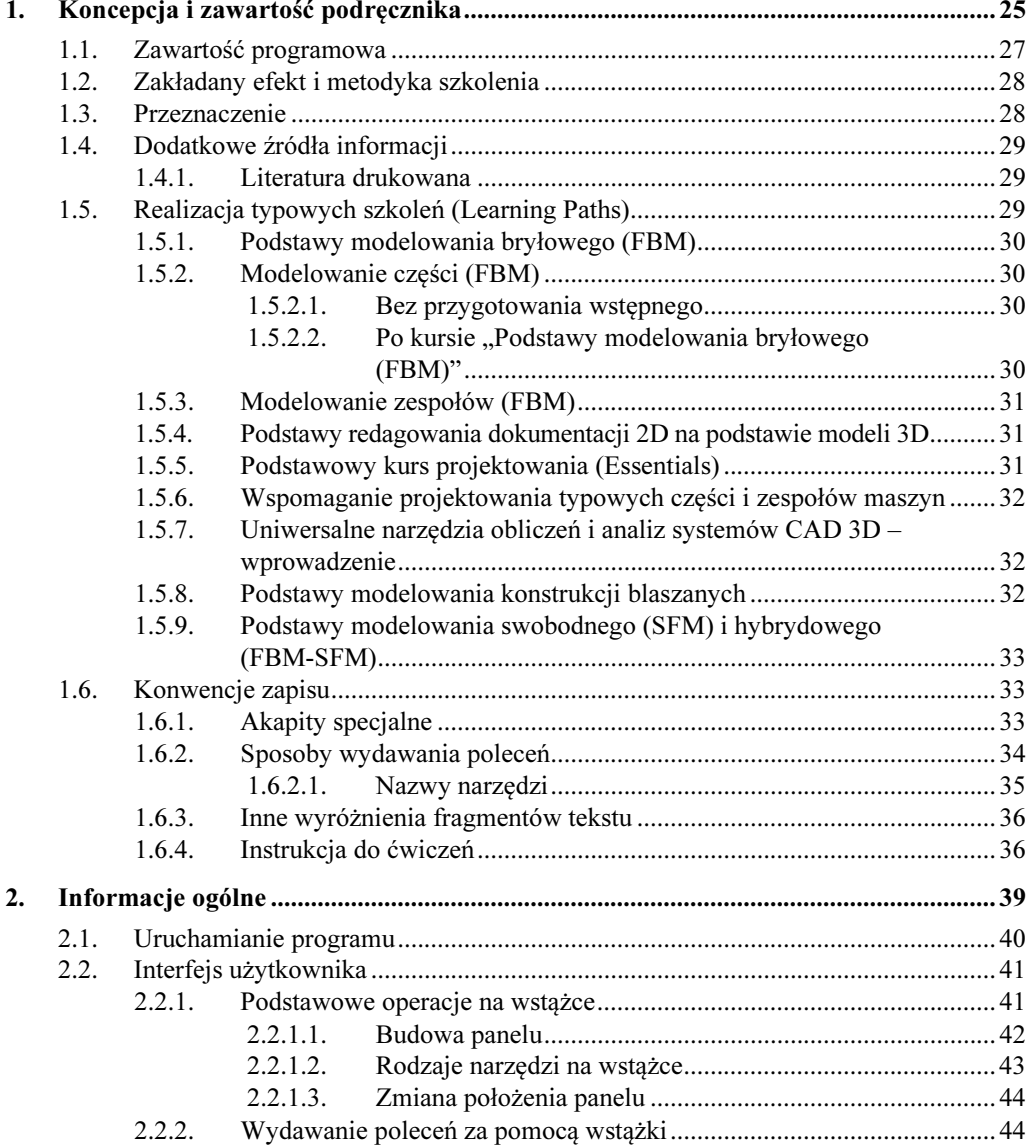

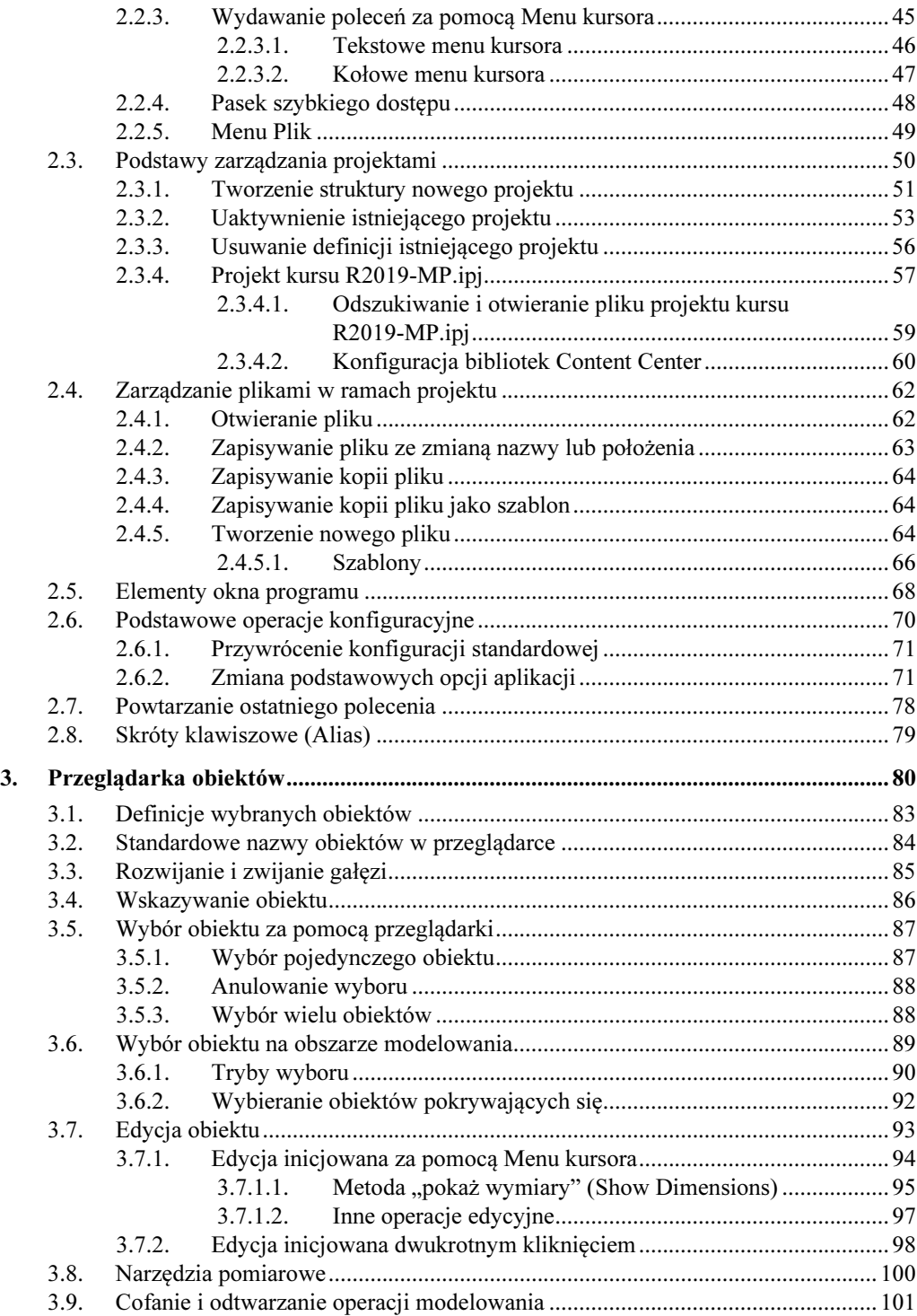

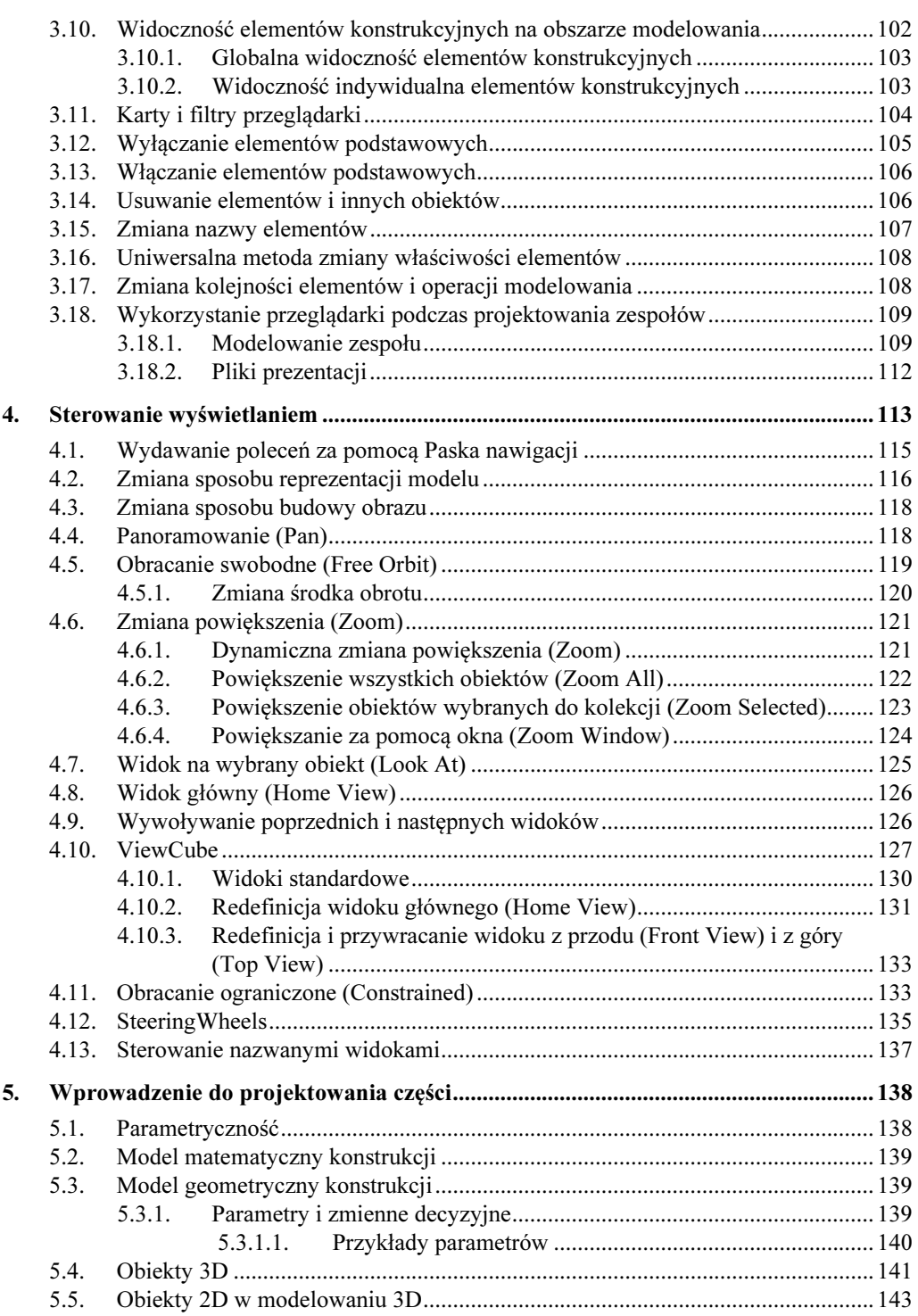

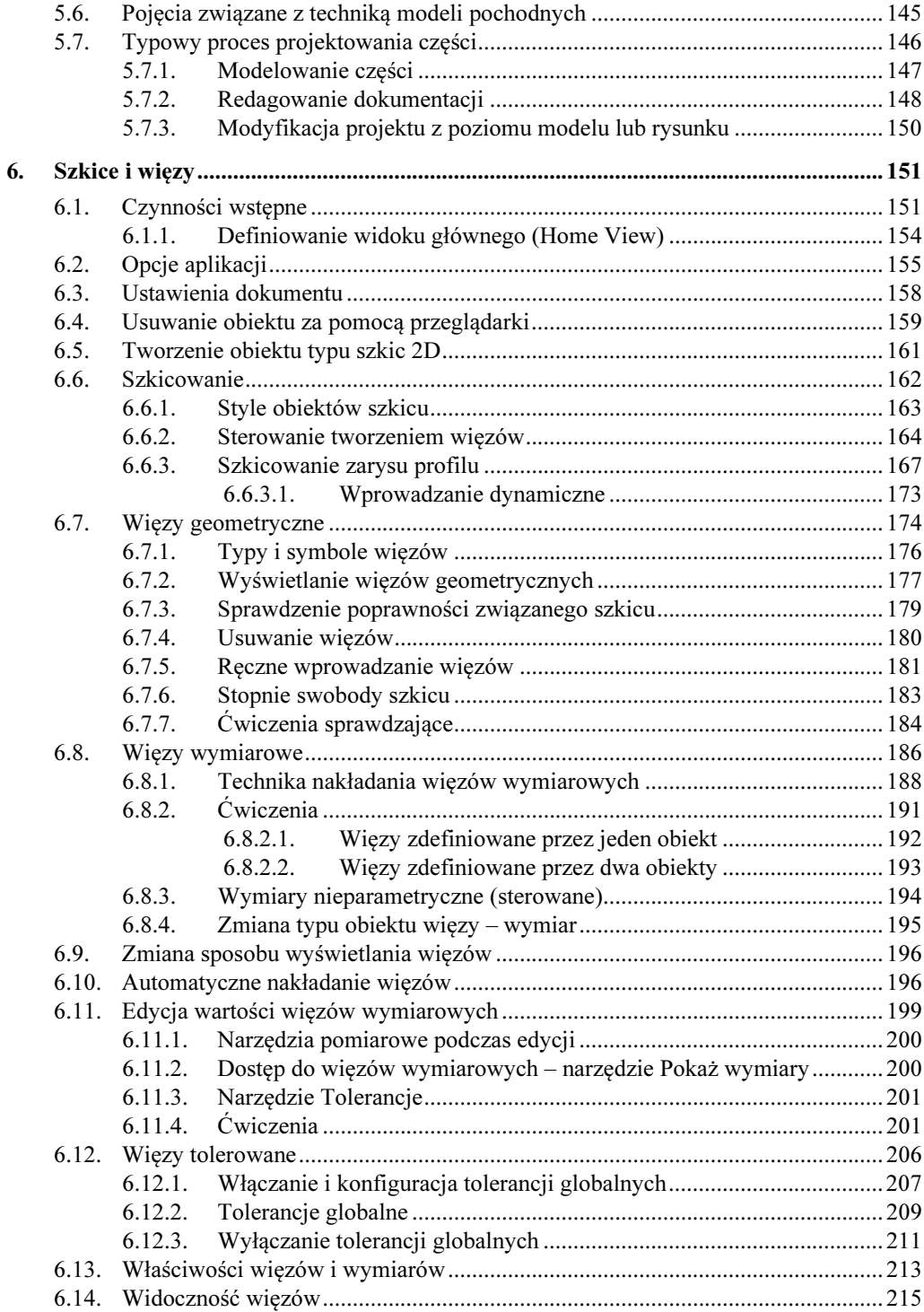

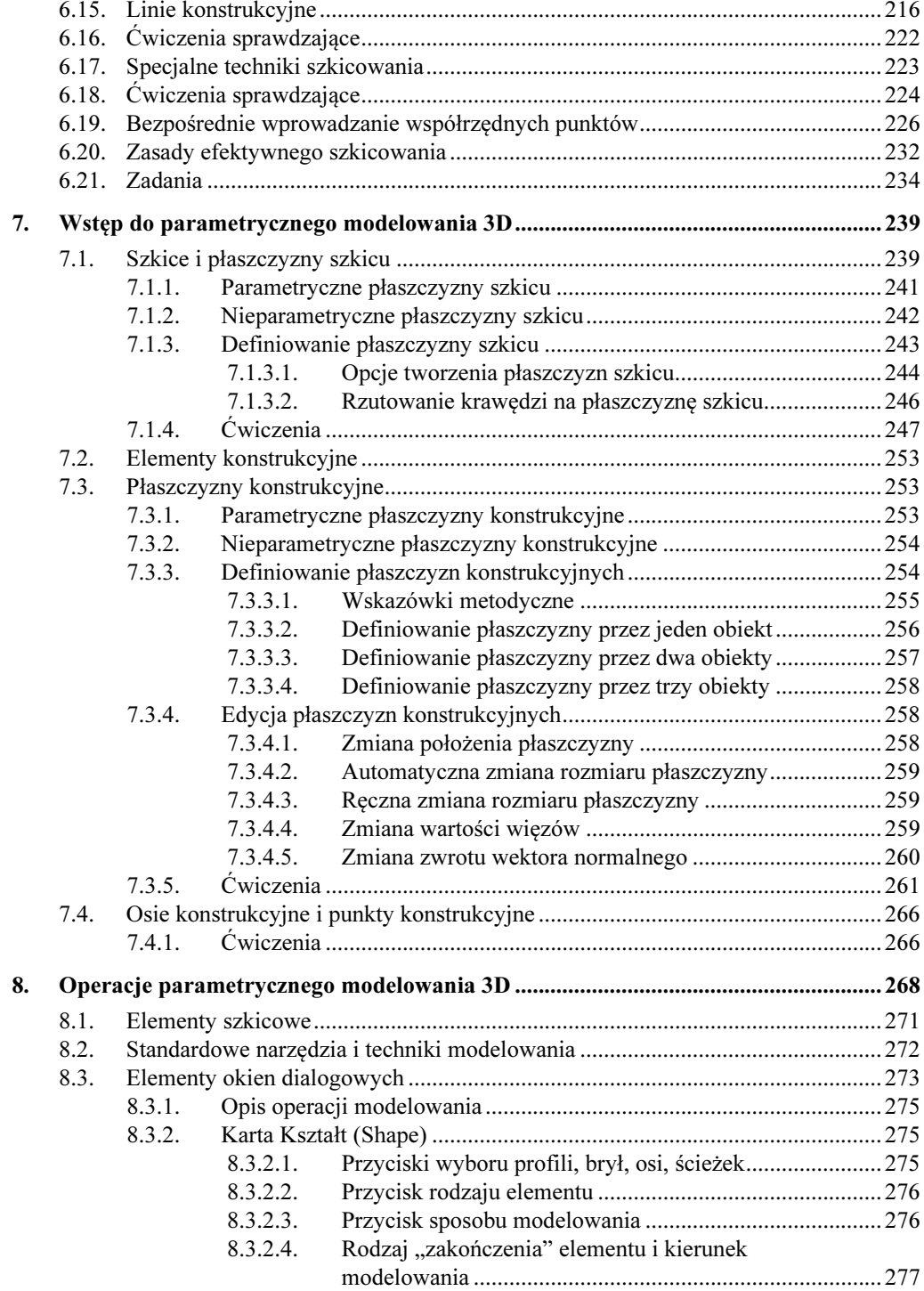

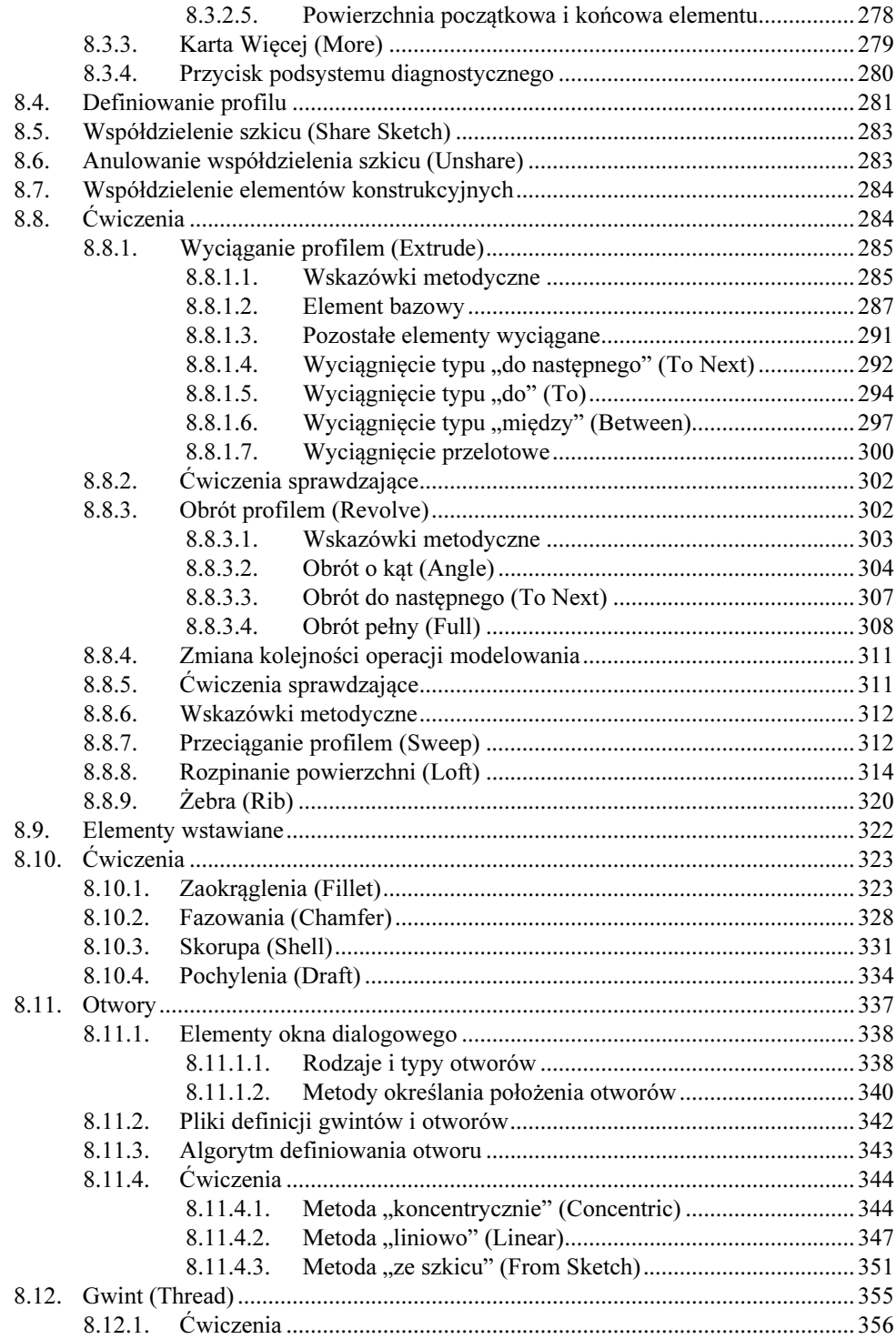

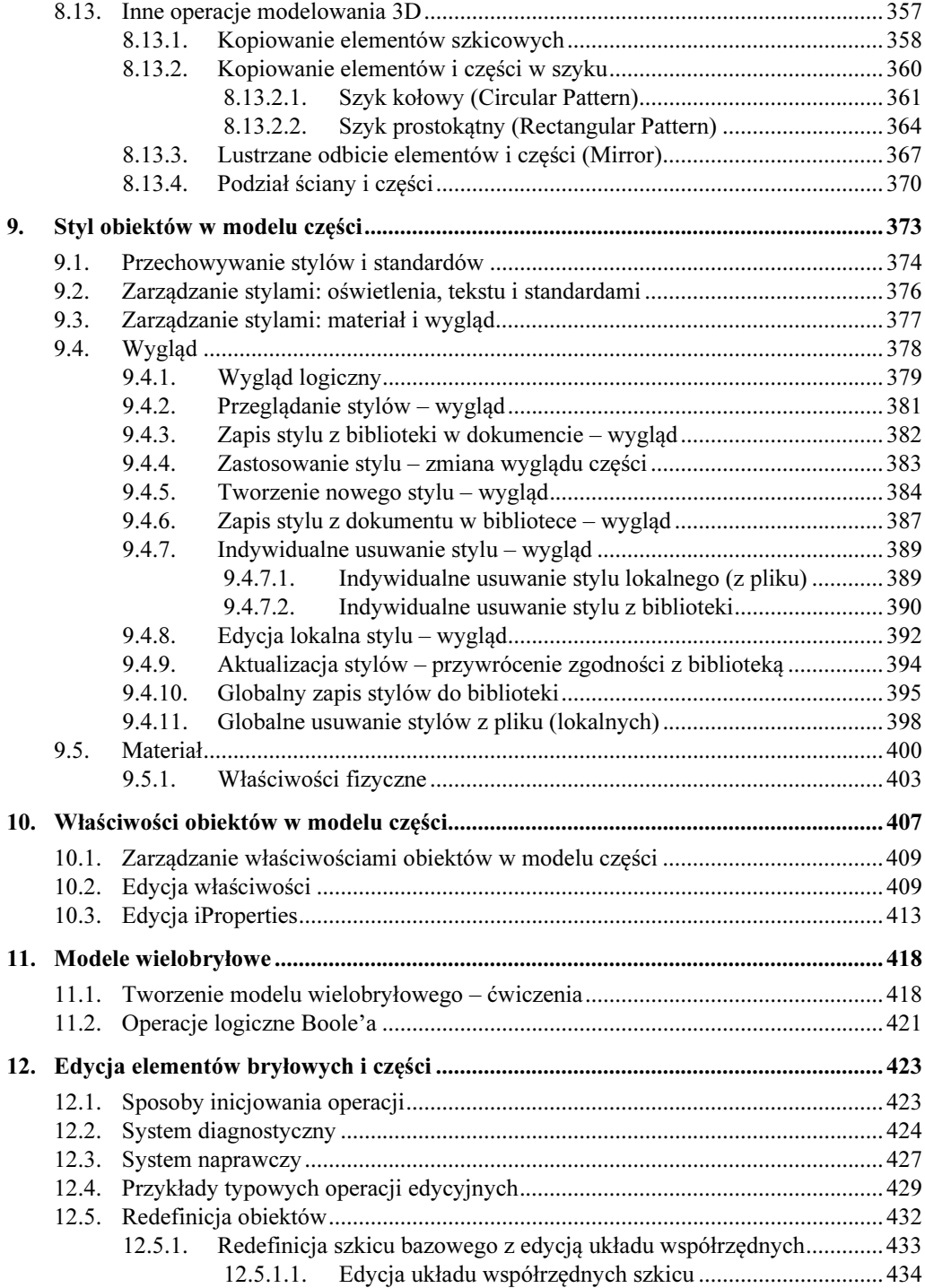

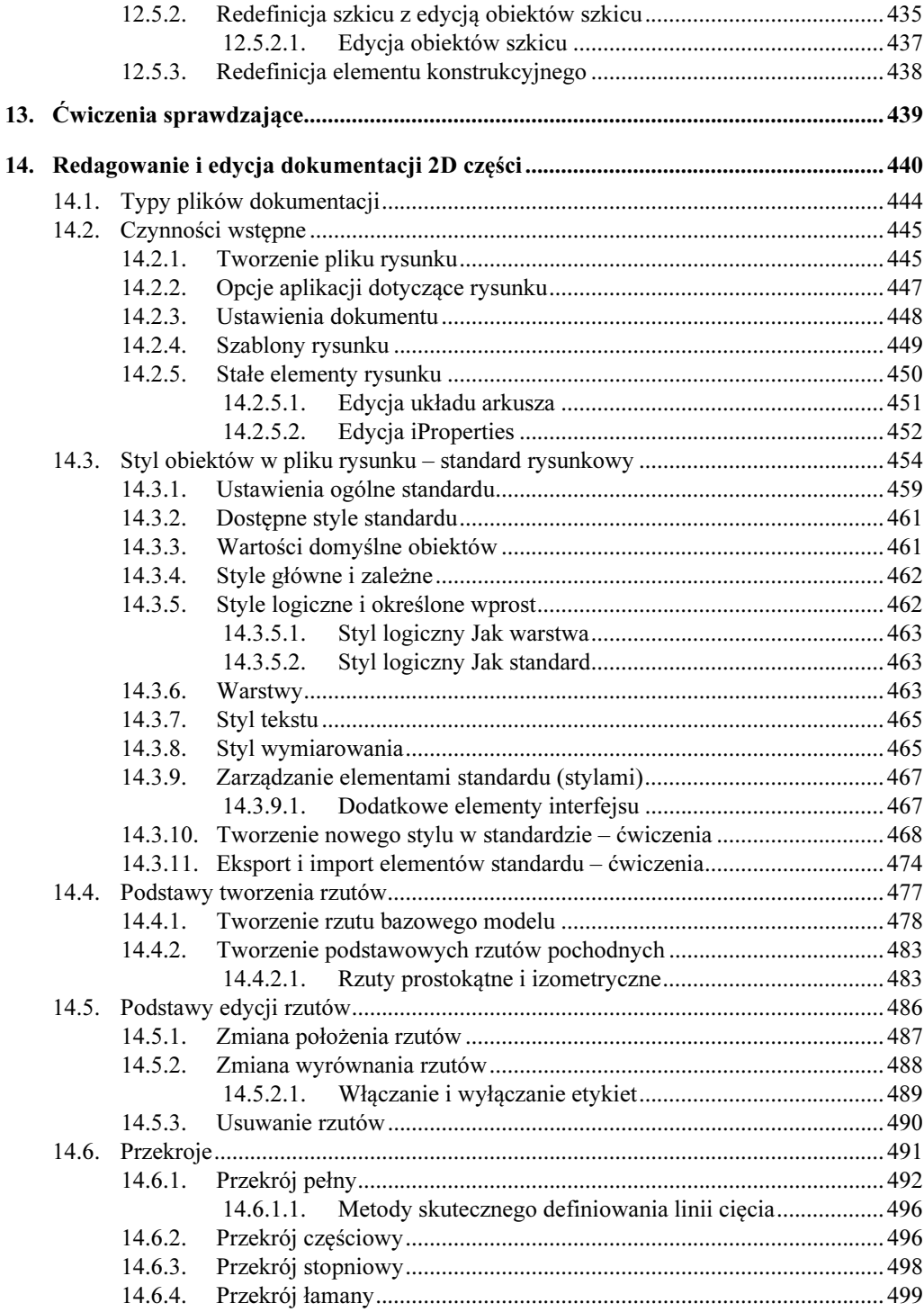

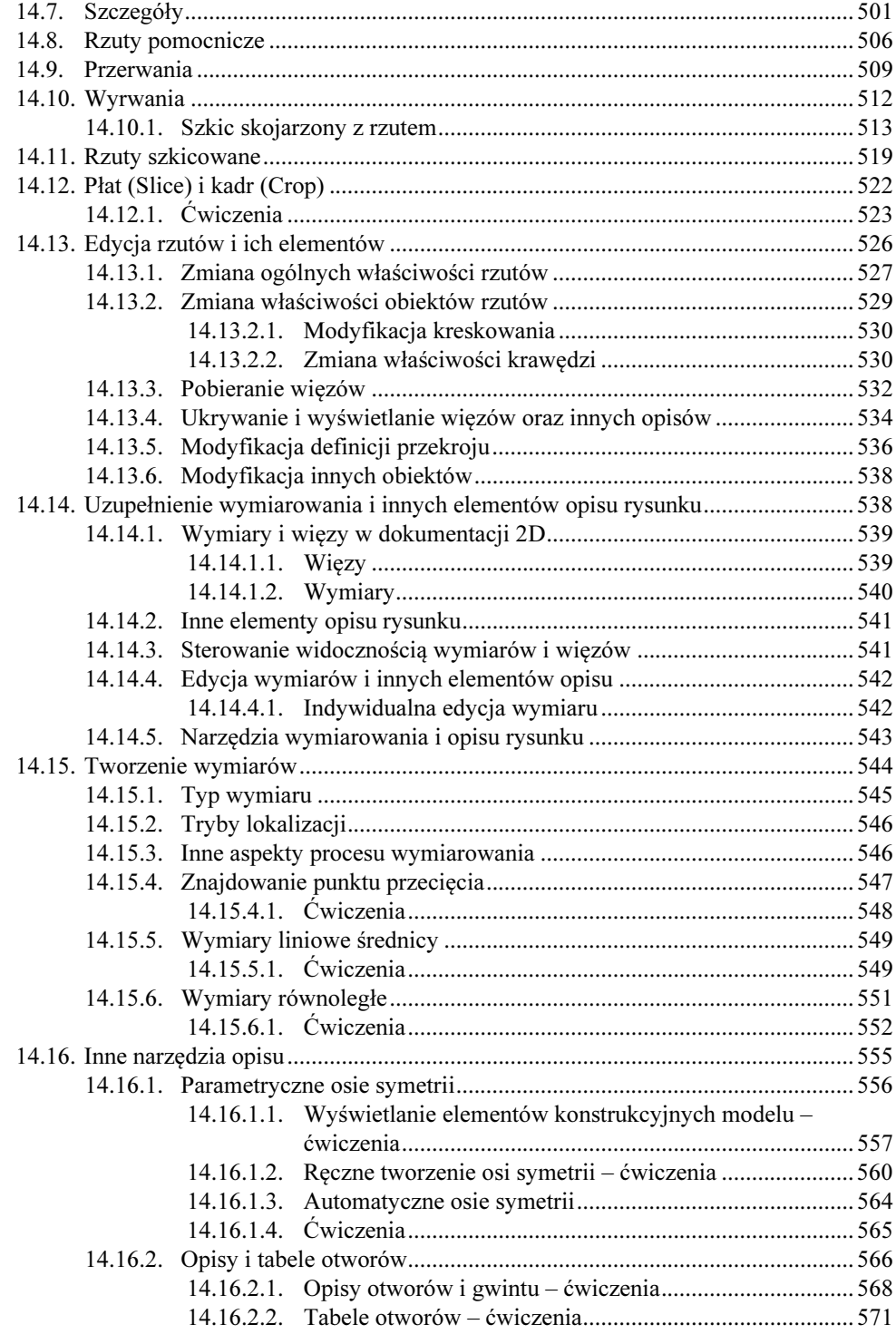

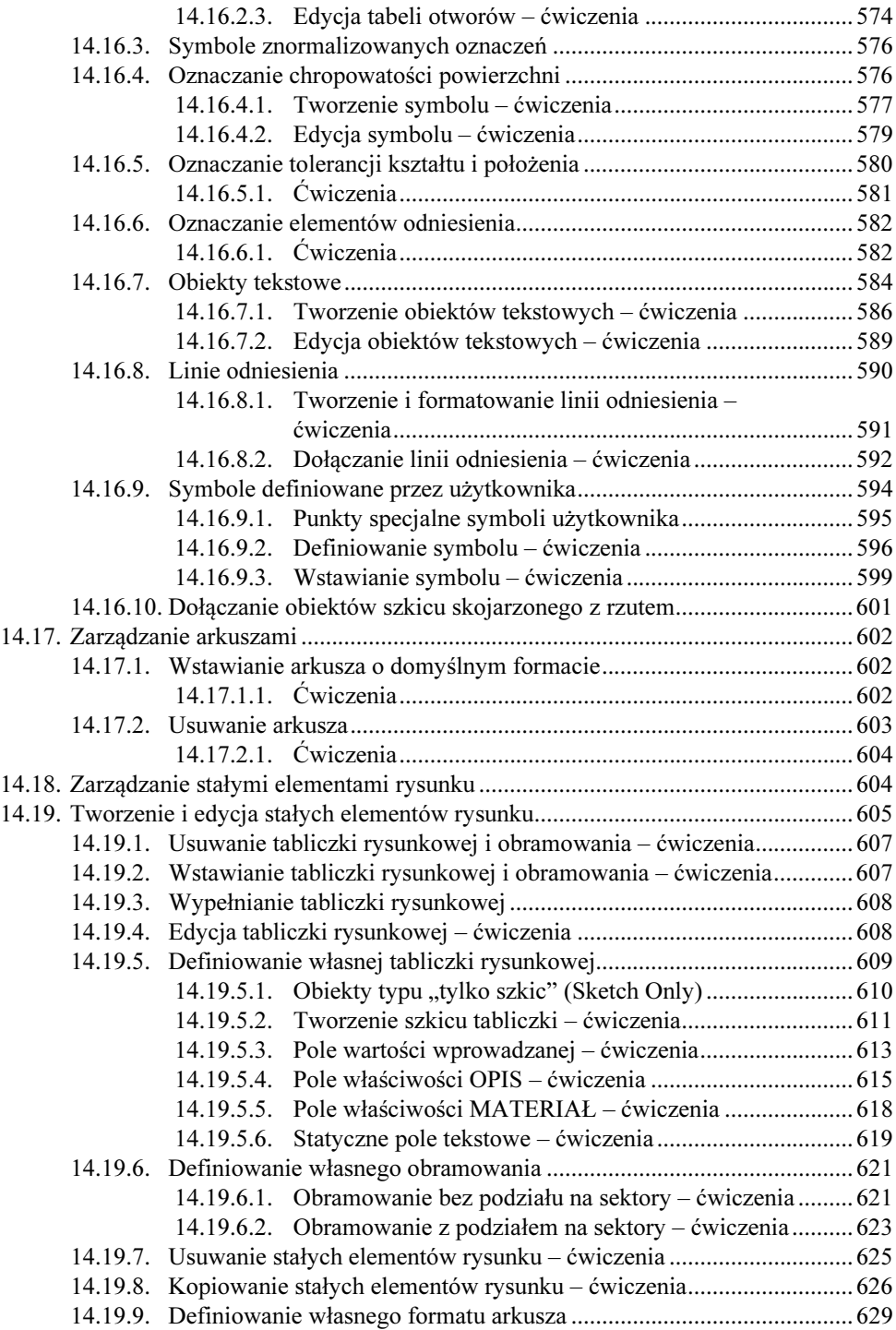

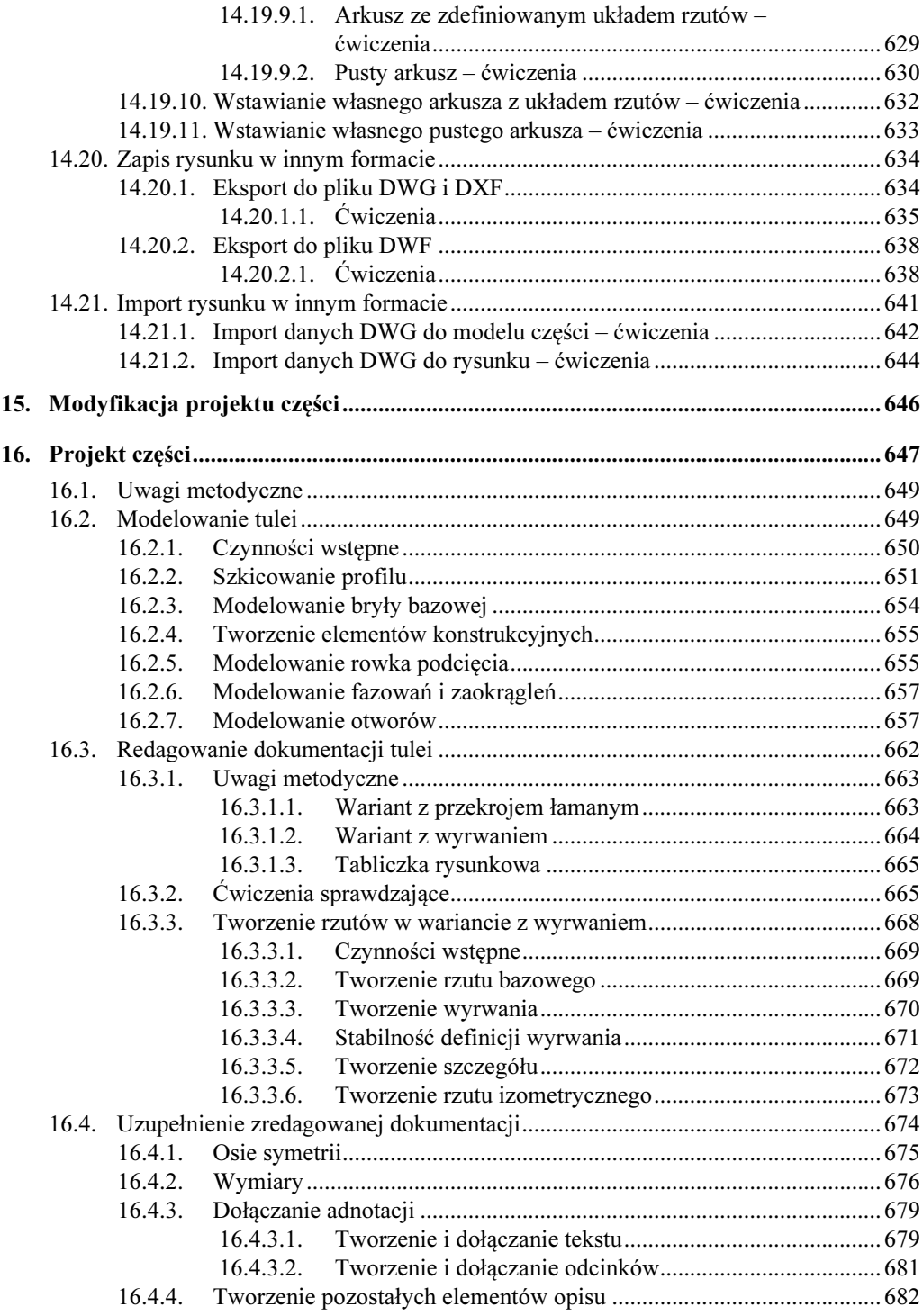

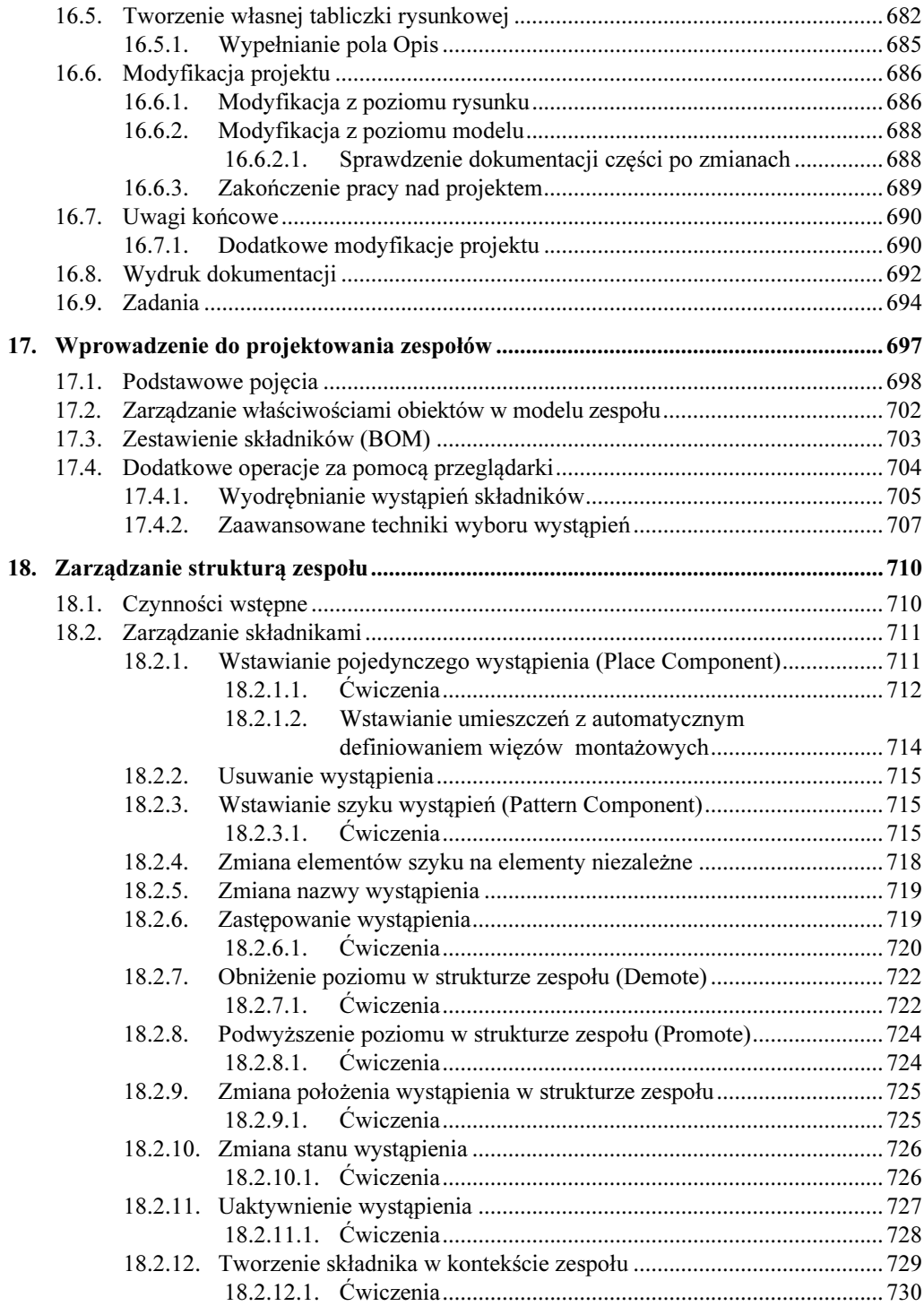

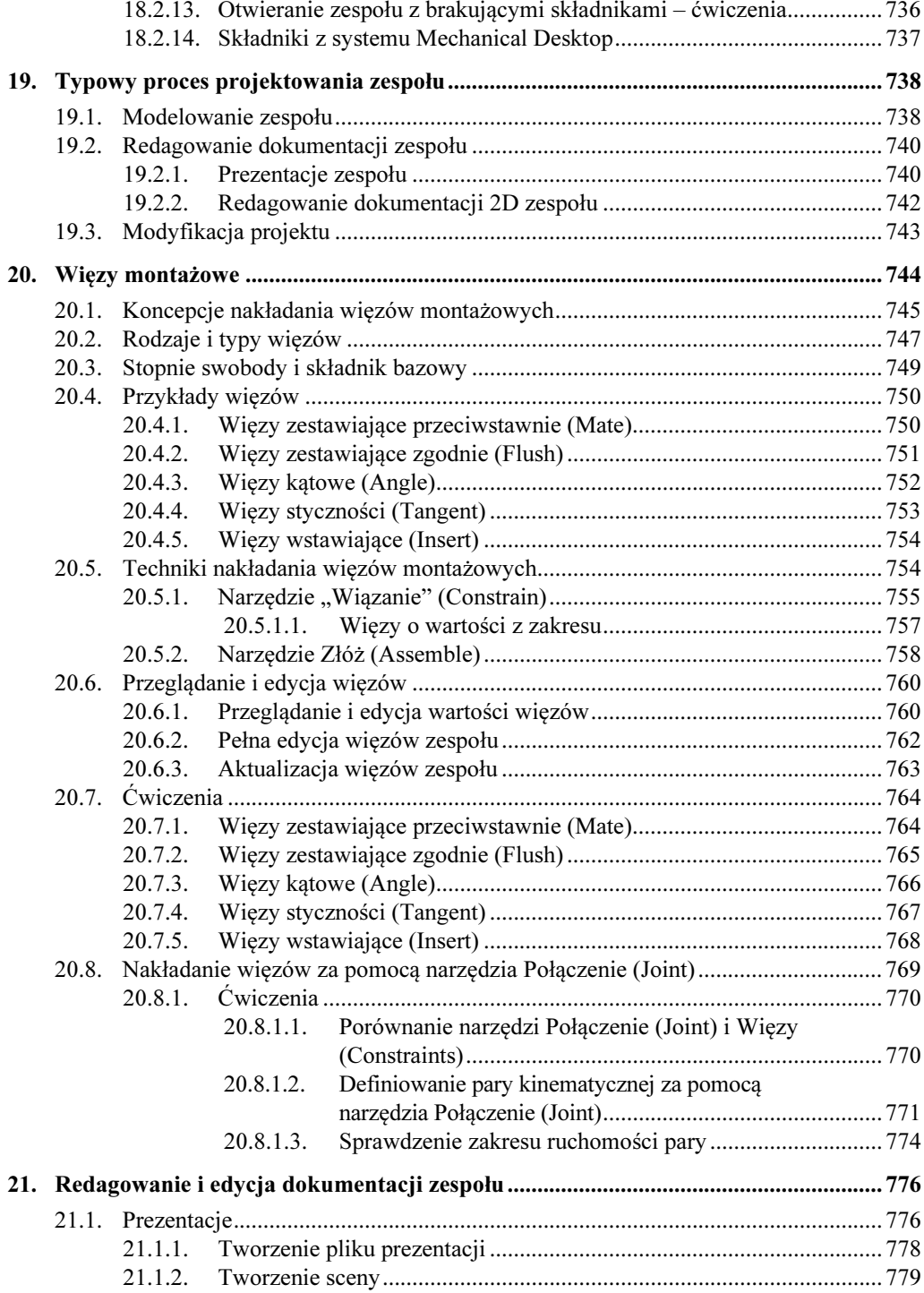

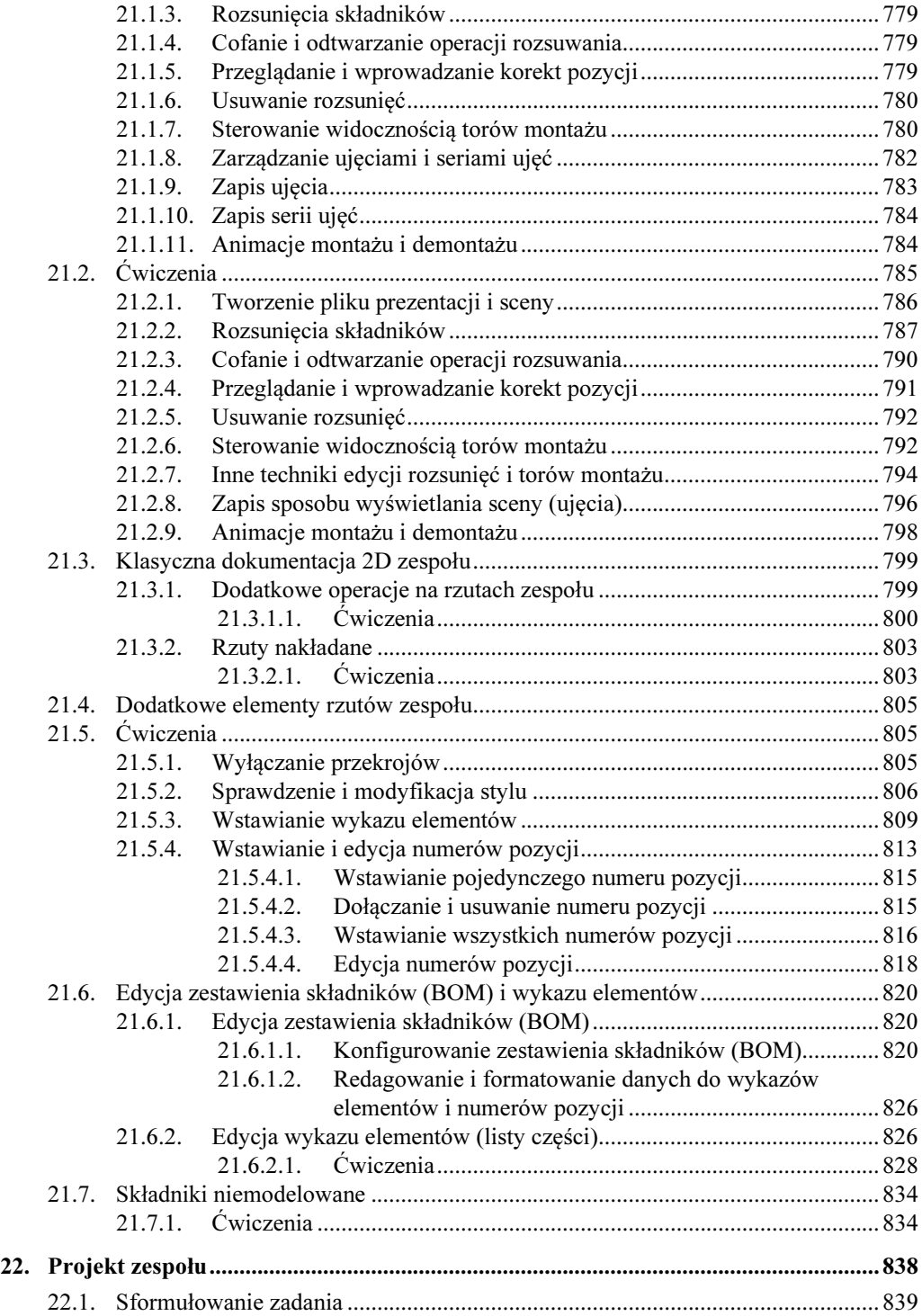

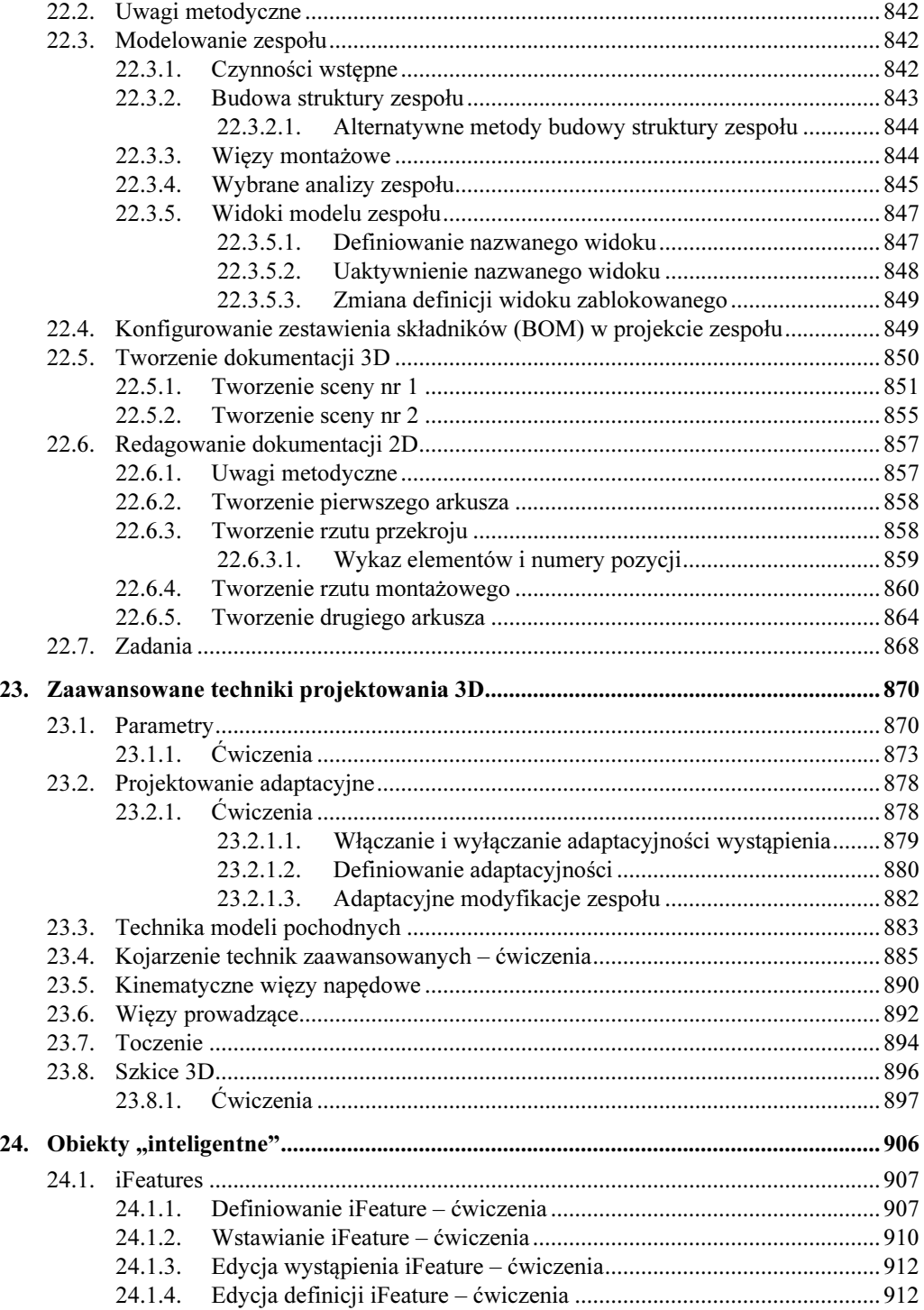

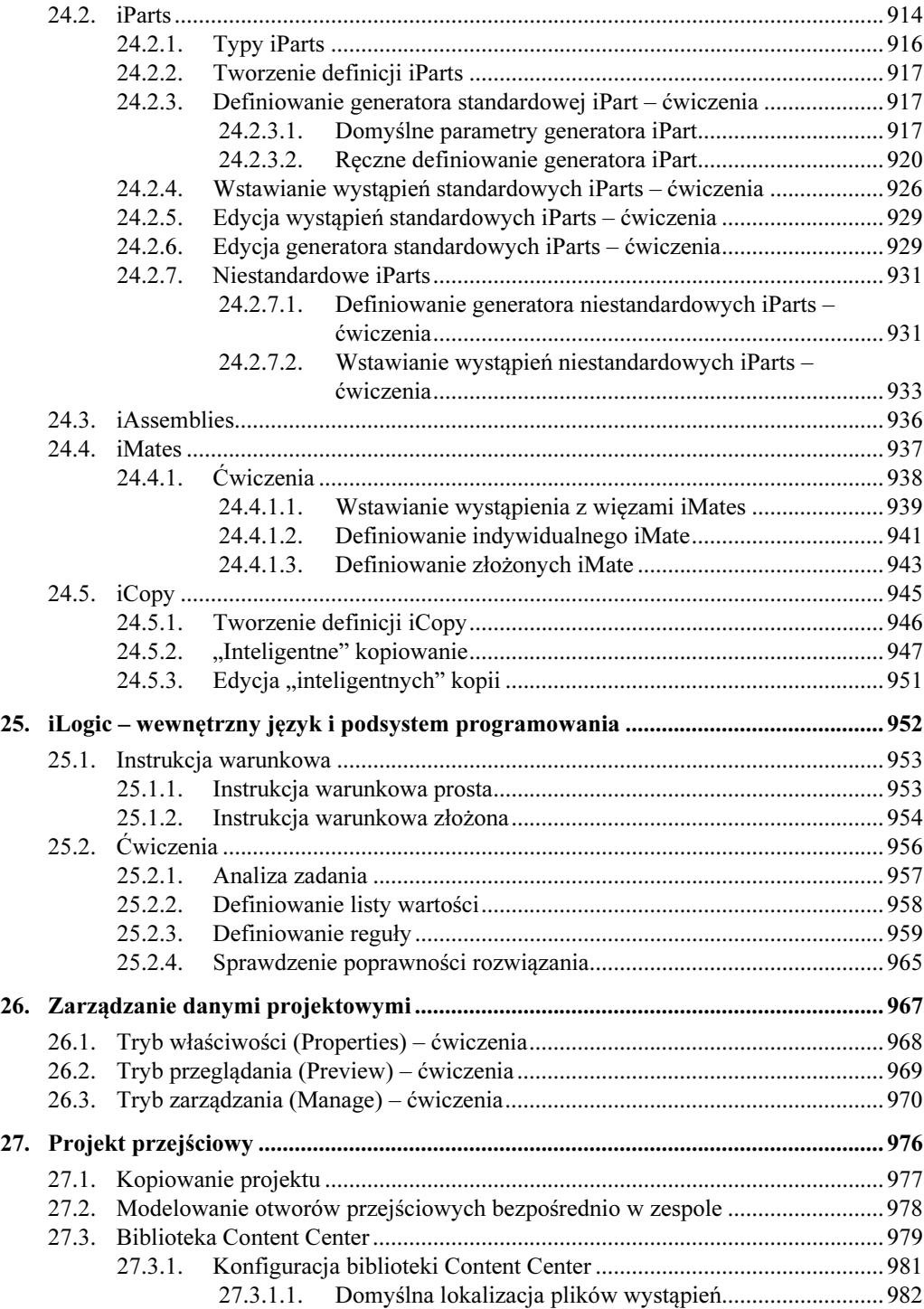

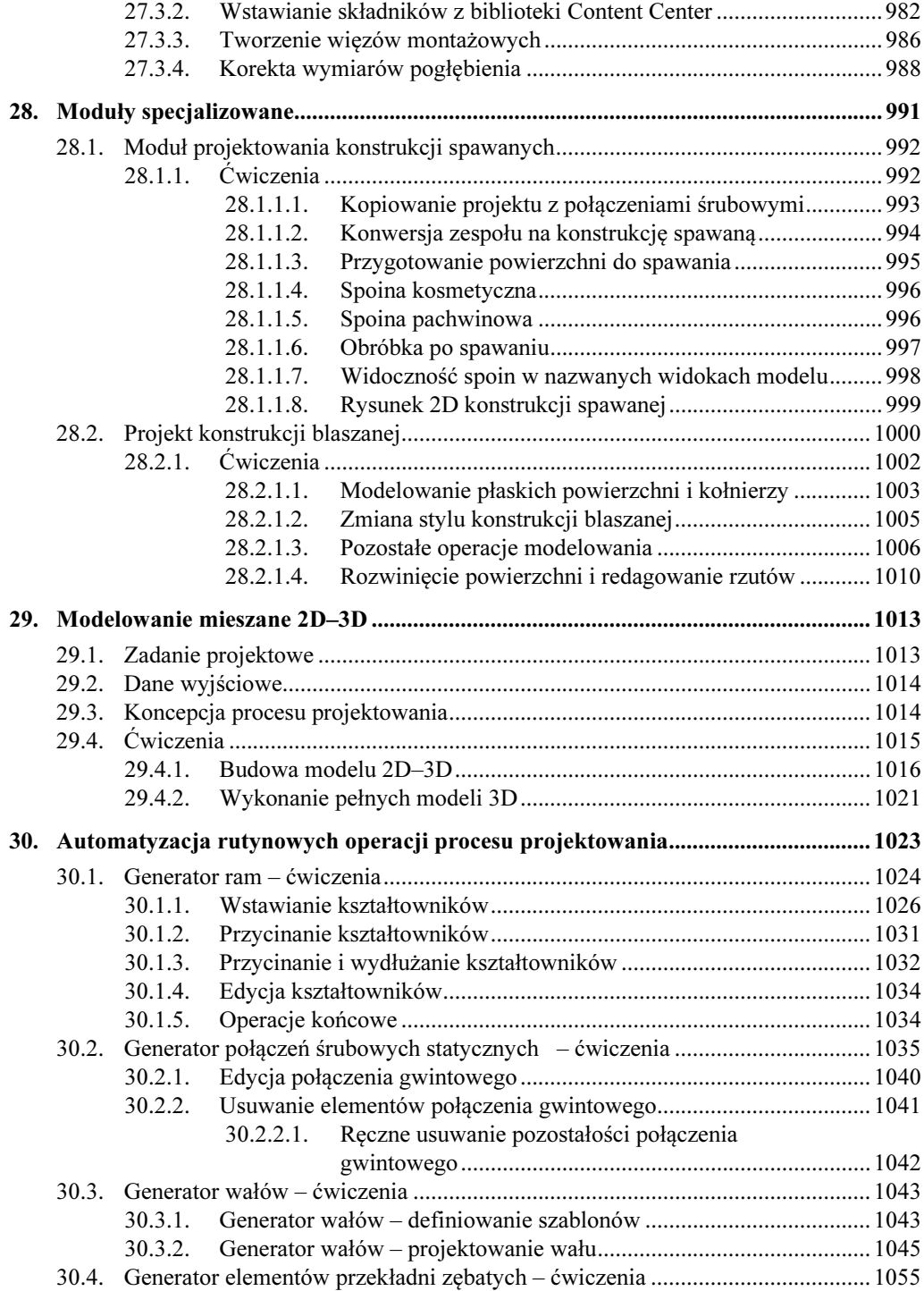

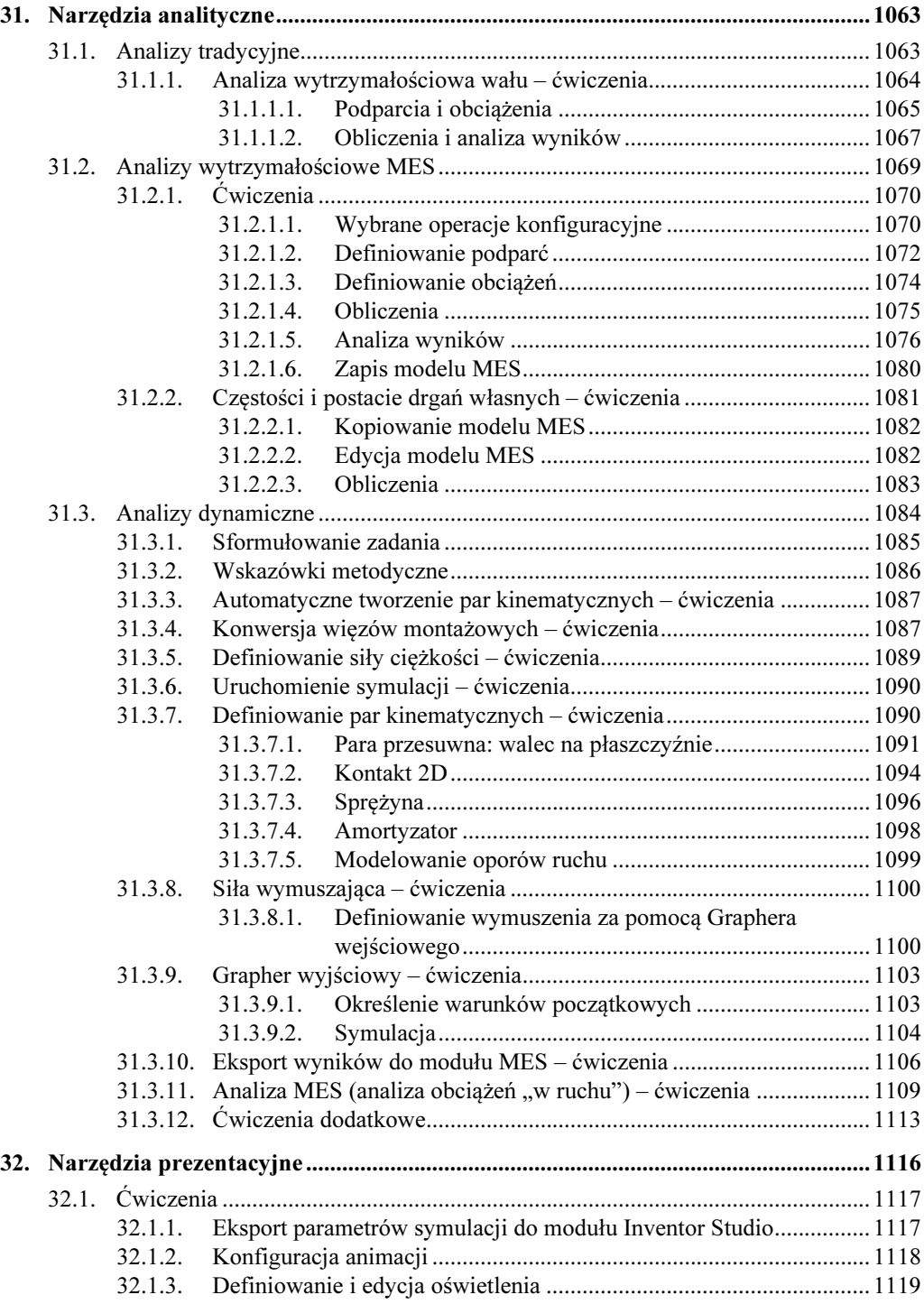

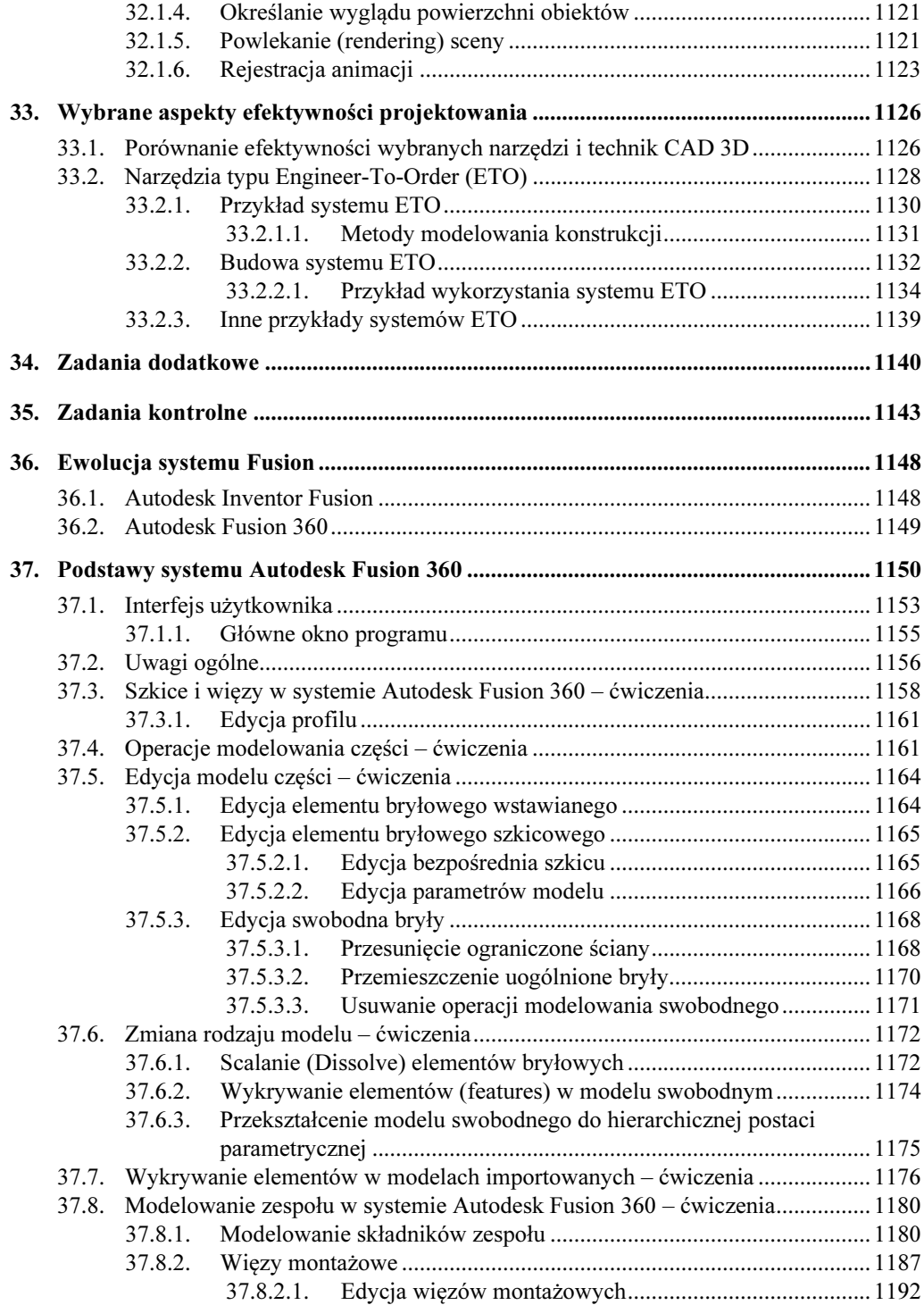

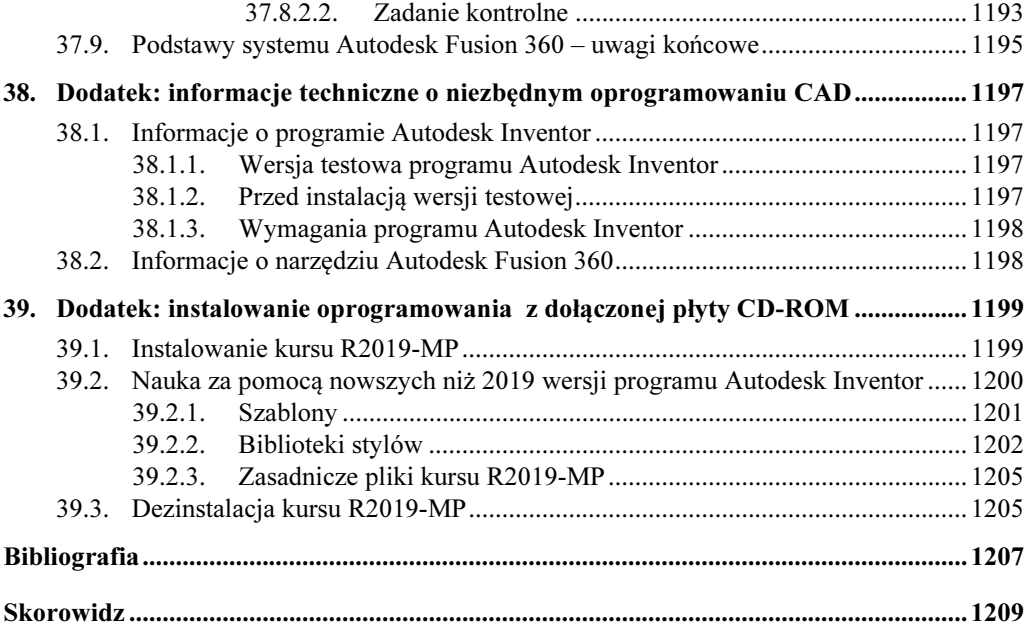

# 1

### 1. Koncepcja i zawartość podręcznika

Wśród osób zajmujących się szeroko rozumianą metodyką projektowania panuje w zasadzie zgodność co do tego, że możliwości poprawy efektywności projektowania za pomocą używanych dotychczas systemów komputerowego wspomagania prac inżynierskich (CAD/E) zaczynają się wyczerpywać. Wiele wskazuje na to, że systemy CAD/E nowej generacji będą oparte na trzech obszarach wiedzy wykorzystywanych dotychczas w niewielkim stopniu:

- − modelu mentalnym konstruktora w procesie projektowania,
- − technologiach wspomagających wszystkie fazy projektowania, dostosowanych do modelu mentalnego konstruktora,
- − społecznościowych aspektach procesu projektowania.

Na świecie są prowadzone liczne badania nad różnymi aspektami metodyki projektowania. Pojawiły się także nowe wydania w języku niemieckim i angielskim pionierskiej pozycji literatury [12]. Przykłady takich badań to choćby prace zespołów Udo Lindemana czy Herberta Birkhofera. W Polsce podobne prace są prowadzone między innymi w akademickich ośrodkach w Gliwicach, Wrocławiu, Poznaniu i Warszawie.

Ten podręcznik obejmuje przede wszystkim aspekty praktyczne i narzędziowe metodyki projektowania za pomocą systemów Autodesk Inventor Professional i Autodesk Fusion 360. Narzędzia dostępne w tych systemach zostały oczywiście zbudowane i ewoluują na podstawie wyników aktualnych badań z zakresu projektowania i jego koncepcji teoretycznych. Występujące w tytule pojęcie "metodyka projektowania" oprócz aspektu narzędziowego oznacza także autorską koncepcję metodyki nauczania podstaw komputerowo wspomaganego projektowania.

Znajdująca się na końcu podręcznika bibliografia obejmuje jedynie wybrane z bardzo bogatej listy podręczników pozycje ściśle związane z takim podejściem do metodyki projektowania, obrazujące jednocześnie rozwój systemów CAD w Polsce i udział autora w tym procesie.

 Podręcznik jest przeznaczony dla osób pragnących efektywnie nauczyć się projektowania wyrobów i zarządzania ich dokumentacją za pomocą programów: – Autodesk Inventor Professional,

– Autodesk Fusion 360 (najnowsza wersja typu Cloud Computing).

- Umożliwia przygotowanie się do egzaminu certyfikacyjnego Inventor Certified Professional.
- $\geq$  Został napisany w taki sposób, aby umożliwiał prace za pomocą wersji 2019 i 2019-PL oraz kolejnych, nowszych wersji systemu Autodesk Inventor.

W książce zostały szerzej omówione tzw. obiekty **inteligentne** wraz z techniką iCopy oraz wewnętrznym językiem programowania iLogic.

W części poświęconej systemowi Autodesk Fusion 360 omówiono na przykładach metodykę modelowania typu Solid Freeform Modeling oraz tzw. modelowania hybrydowego.

 Dołączona płyta zawiera omawiane w książce przykłady, zadania, a także elementy konfiguracyjne, które nie występują w oryginalnym programie Autodesk Inventor.

 W celu wykonania wszystkich ćwiczeń z podręcznika należy zainstalować: – program Autodesk Inventor Professional 2019 lub nowszy, – narzędzie Autodesk Fusion 360 (terminal).

Czytelnicy, którzy nie dysponują programem Autodesk Inventor 2019, mogą go nieodpłatnie pobrać ze strony: www.autodesk.pl albo zamówić u partnera firmy Autodesk. Aktualną listę partnerów można znaleźć na stronie: www.autodesk.pl/partnerzy.

 Więcej informacji na temat niezbędnego oprogramowania można znaleźć w rozdziale 38. Dodatek: informacje techniczne o niezbędnym oprogramowaniu CAD.